## Sifere Web

## ¿Cuáles son las redes de pago disponibles?

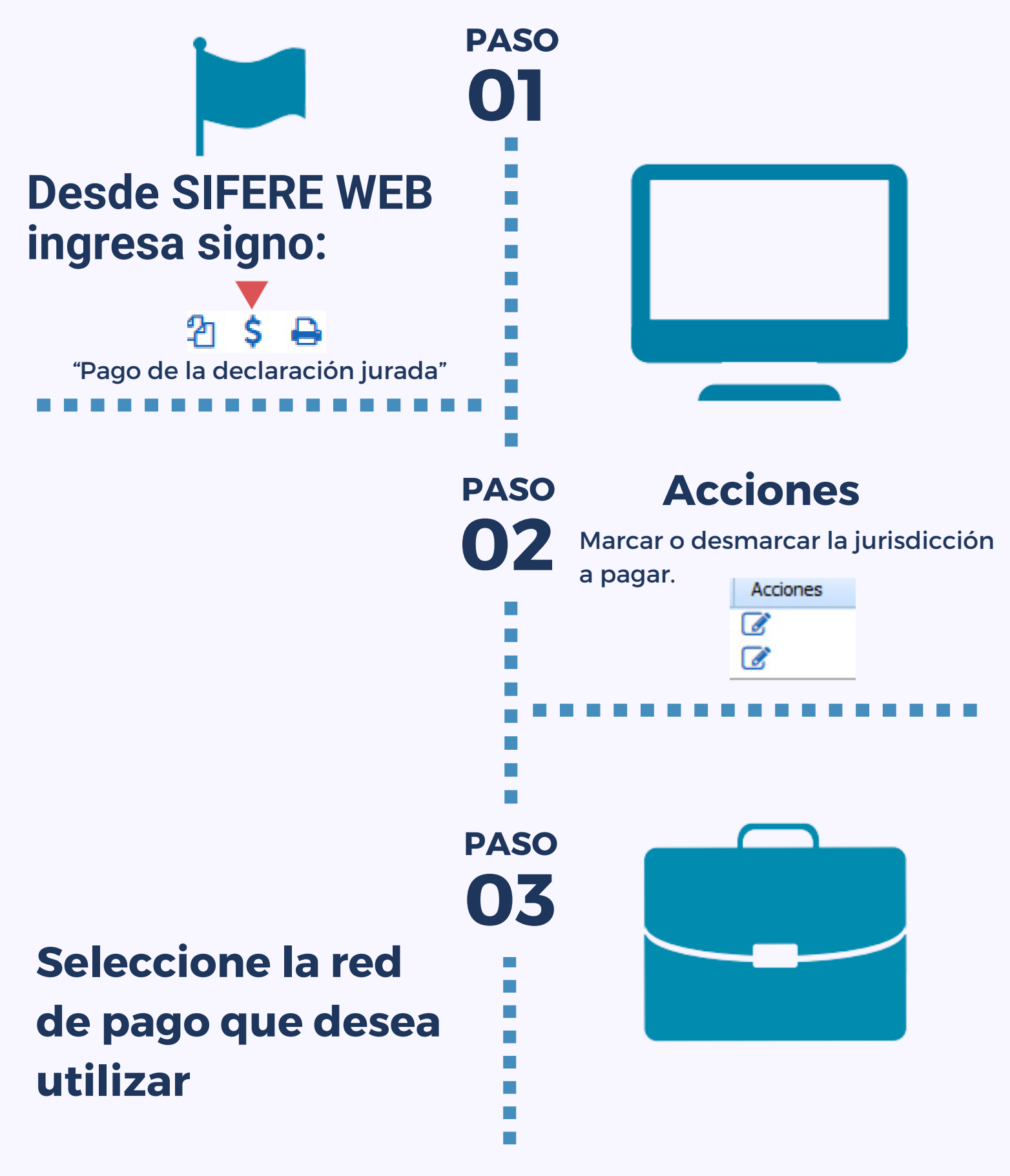

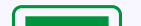

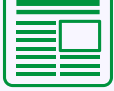

Una vez presentada la DDJJ con el sistema SIFERE WEB, el contribuyente tiene dos opciones para realizar el pago de la misma:

## Pago por VEP "Volante Electrónico de Pago"

Seleccione la red donde enviará el VEP

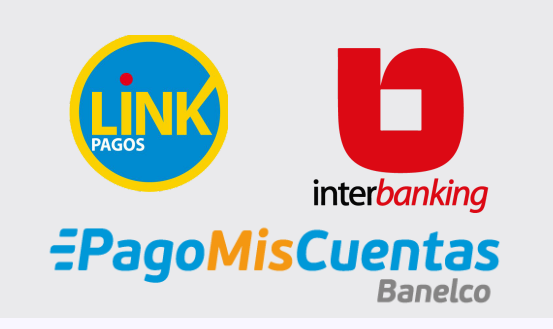

Pagos VEP (Volante de pago electrónico).

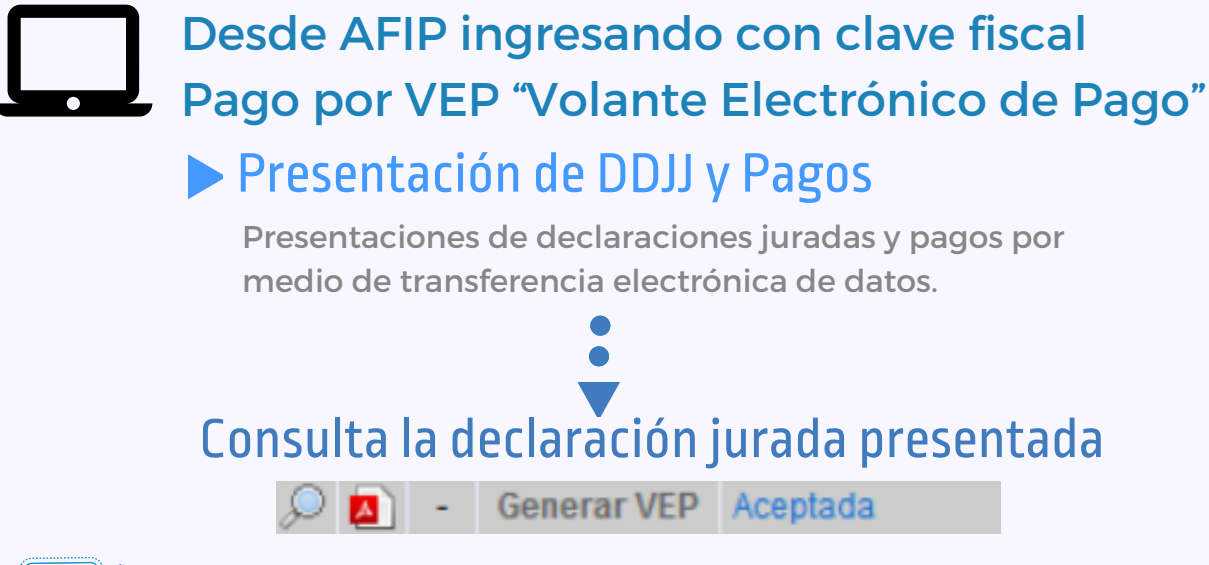

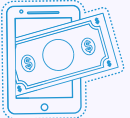

Permite realizar el pago de varias jurisdicciones a la vez.